## 計画相談事業所 検索方法

横浜市立左近山特別支援学校 進路、地域支援・連携、PTA 部 R4 年 6 月作成

| 障害福祉サービスかながわ

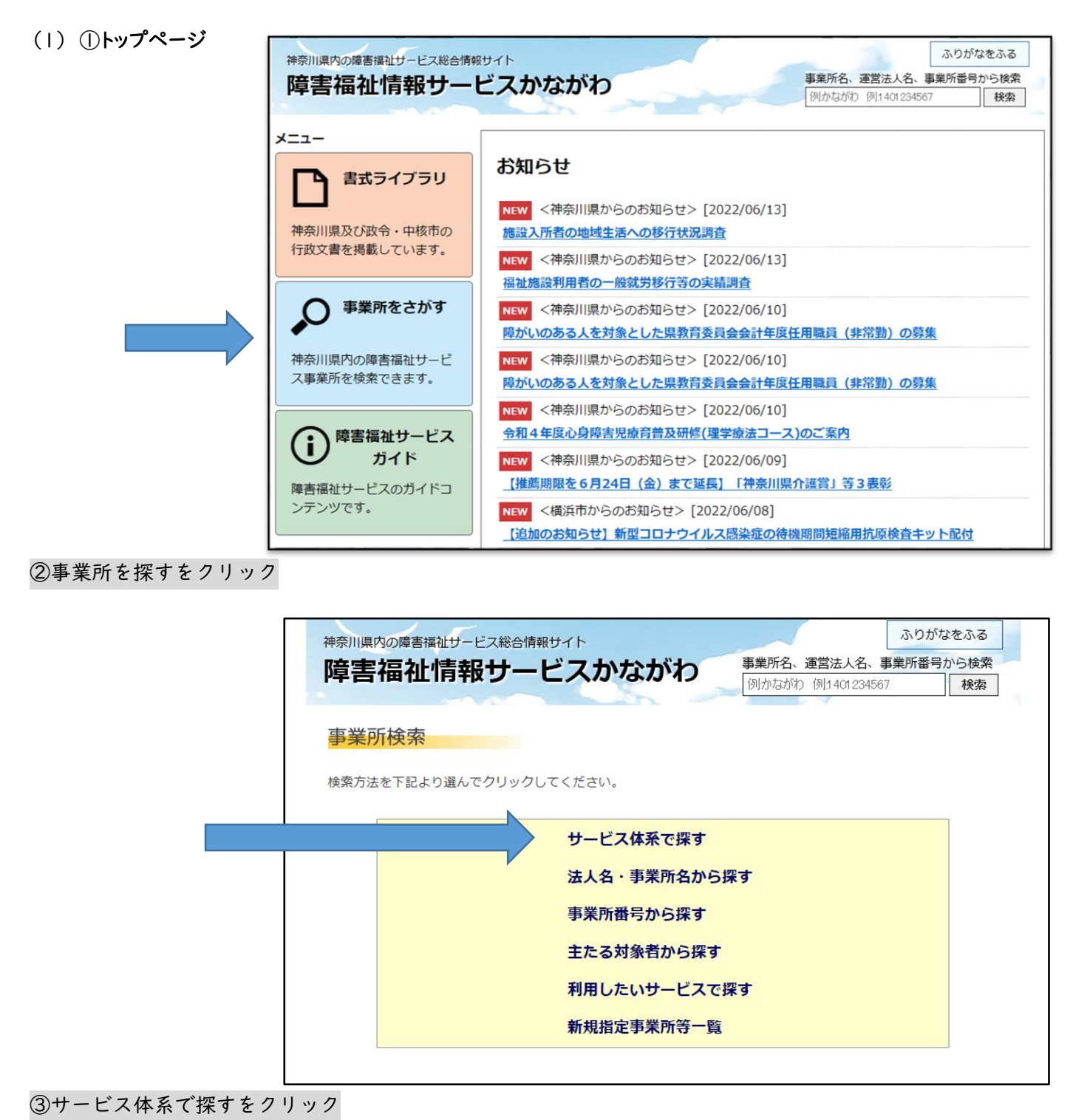

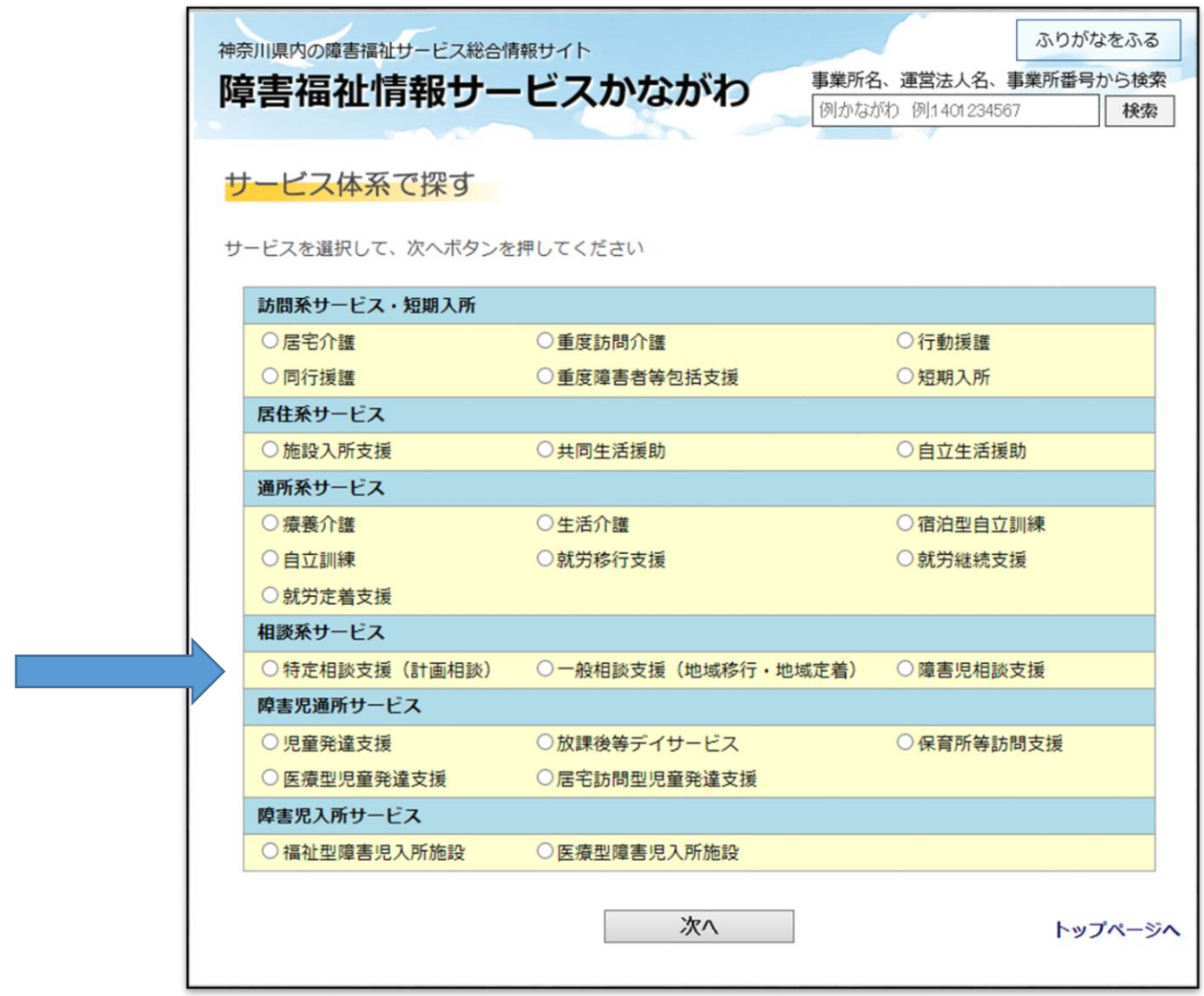

④相談系サービス 指定相談支援(計画相談)にチェックを入れて、次へをクリック

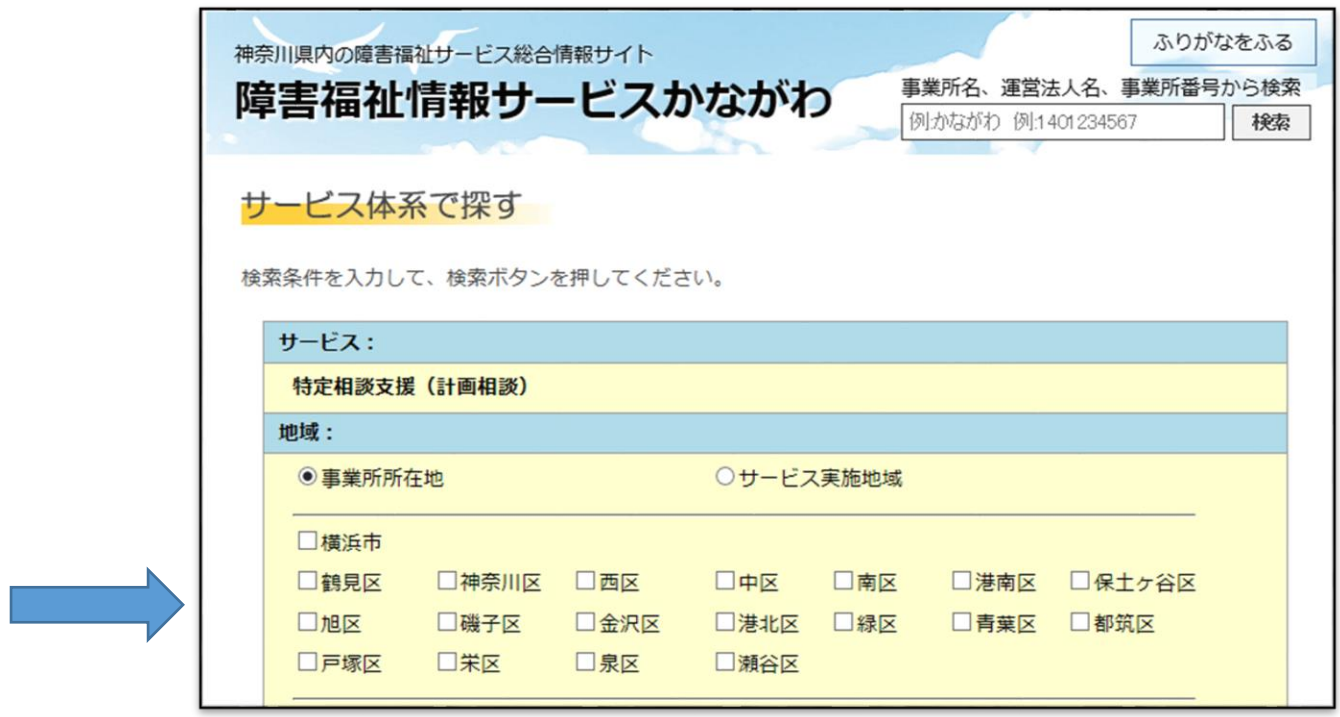

⑤調べたい区にチェックを入れて、次へをクリック

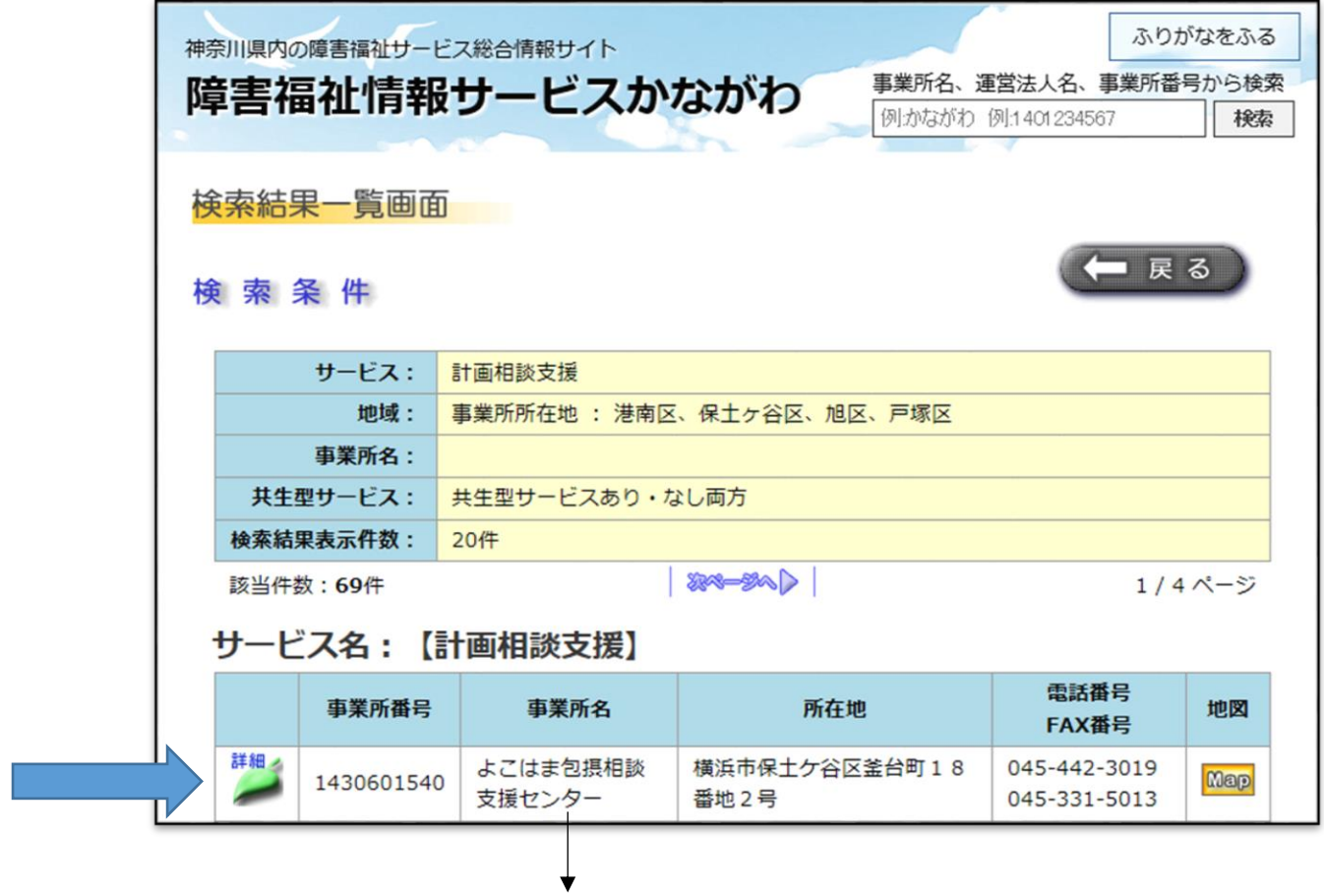

「詳細」をクリックすると、事業所の情報を細かく見ることができます。

(2)[https://www.rakuraku.or.jp/shienhi/10/search\\_s\\_1.asp?submitFlg=1&shsv\\_cd=S52](https://www.rakuraku.or.jp/shienhi/10/search_s_1.asp?submitFlg=1&shsv_cd=S52)

## 2 横浜市の HP

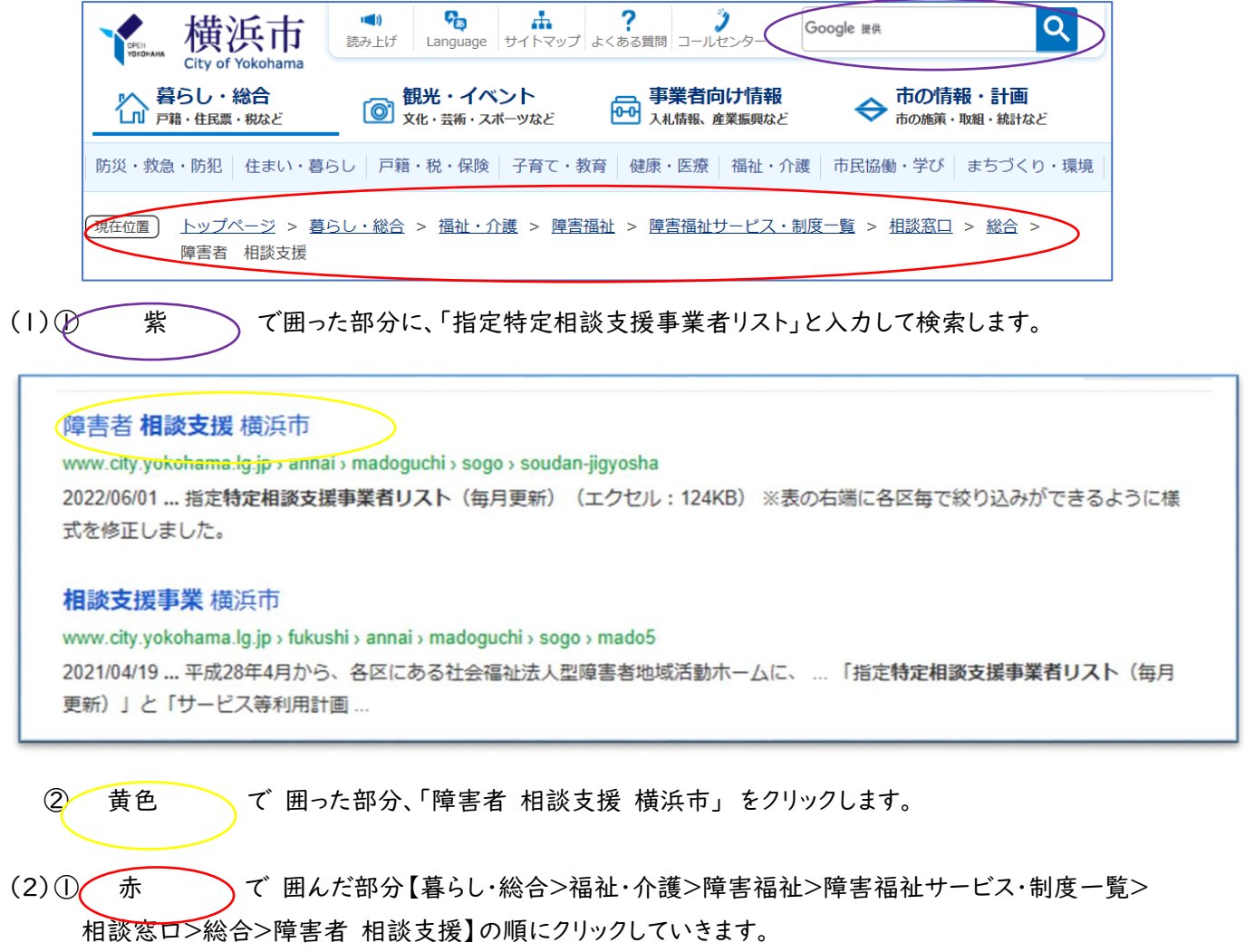

(3)[https://www.city.yokohama.lg.jp/kurashi/fukushi-kaigo/fukushi/annai/madoguchi/sogo/soudan](https://www.city.yokohama.lg.jp/kurashi/fukushi-kaigo/fukushi/annai/madoguchi/sogo/soudan-jigyosha.html)[jigyosha.html](https://www.city.yokohama.lg.jp/kurashi/fukushi-kaigo/fukushi/annai/madoguchi/sogo/soudan-jigyosha.html)

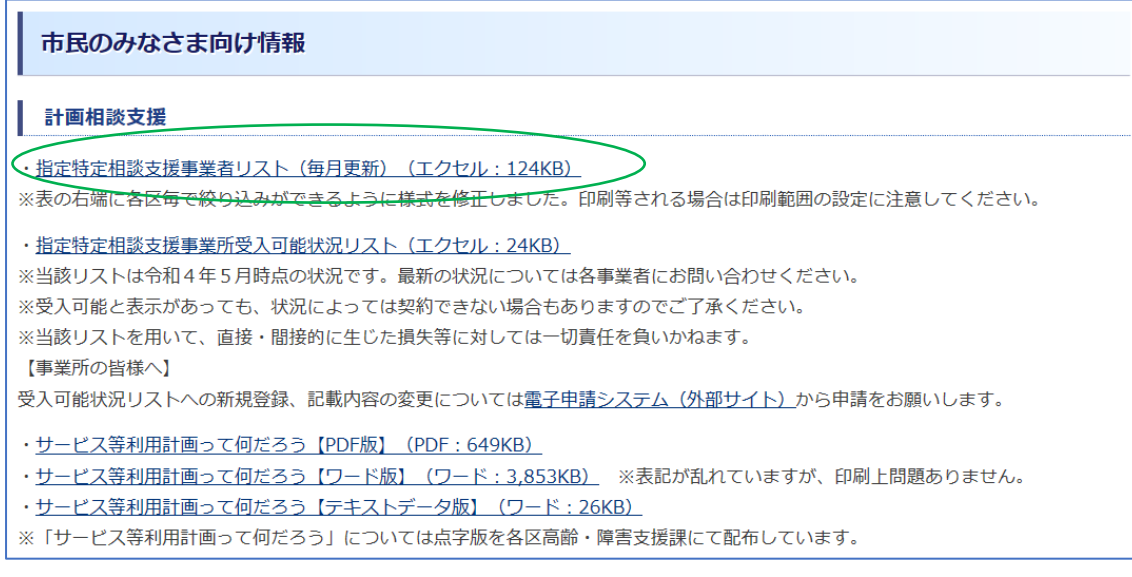

緑 で 囲んだ部分「指定特定相談支援事業者リスト(毎月更新)」をクリックします。

指定特定相談支援事業者リストが表示されます。

横浜市内すべての相談支援事業者の住所、電話番号の一覧を見ることができます。